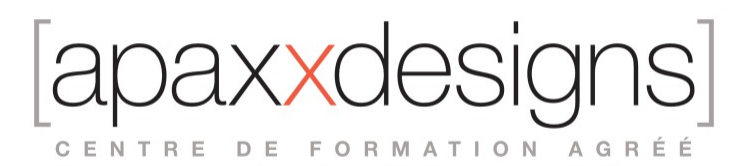

# Créer des partitions professionnelles avec Dorico

5 jours 35,00 heures

Programme de formation

Dernière modification du 19/02/2024

#### Public visé

- Créateurs : Compositeurs de musique, orchestrateurs, arrangeurs
- Interprètes : Musiciens interprètes, chefs d'orchestre, chefs de chœur
- Pédagogues : Professeurs de musique en conservatoire
- Mais aussi : Copistes musicaux, bibliothécaires d'orchestre, éditeurs de partitions de musique

### Pré-requis

- Être à l'aise avec l'utilisation d'un ordinateur (Mac ou PC)
- Posséder de bonnes connaissances des bases de la notation et de la théorie musicales
- Être au moins raisonnablement à l'aise avec la lecture d'un conducteur
- Disposer d'une licence de la dernière version de Dorico Pro (attention : nous travaillerons sur des fonctionnalités qui ne sont pas disponibles dans les versions SE et Elements de Dorico)
- Disposer d'un pavé numérique sur son clavier d'ordinateur
- Optionnellement : Disposer d'un clavier MIDI

### Objectifs pédagogiques

- Réalisation de partitions de musique de qualité professionnelle, de la saisie à la mise en pages puis à l'impression (conducteur, parties séparées)
- Notation dans les principaux styles : musique classique (musique de chambre, musique orchestrale), musiques actuelles (piano-chant, Lead Sheets, Big Band), musique contemporaine (de base), épreuves/feuilles d'exercices type FM
- Modalités de base du travail à l'image avec la vidéo dans Dorico (hors aspects créatifs)

### Compétences développées

- Créer un nouveau projet à partir d'un modèle ou en le créant de toutes pièces
- Saisir la musique selon plusieurs des modalités proposées par Dorico (à la souris, au clavier d'ordinateur, et éventuellement via un clavier MIDI pour les participants qui en disposent)
- Importer un fichier dans un format d'échange standard (MIDI, MusicXML)
- Écrire de la musique dans les principaux styles musicaux
- Réaliser des partitions avec des éléments de notation avancée (musique contemporaine, feuilles d'exercices)
- Créer un conducteur et des parties séparées propres
- Imprimer et exporter les partitions dans différents formats
- Charger les sons de base correspondant à la partition
- Charger une vidéo et ajouter des marqueurs

## Description / Contenu

Les Bases

- L'interface de Dorico : modes, fonctionnalités, options & préférences
- Les grands concepts de Dorico : Instruments, Instrumentistes, Blocs, Dispositions, etc.

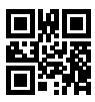

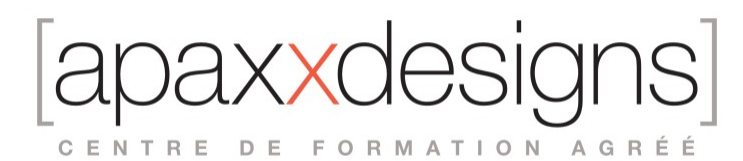

- Débuter un nouveau projet
- Naviguer dans une partition
- Saisir notes et rythmes selon différentes modalités (à la souris, au clavier d'ordinateur, et éventuellement via un clavier MIDI)
- Les popover
- Saisir tous les autres éléments musicaux (articulations, nuances, phrasé, etc.) ou structurels (armure, reprises, repères, etc.)
- Les propriétés et leur périmètre d'action
- Les scripts (macros) et les raccourcis personnalisés

**Objectif :** posséder les bases du logiciel, et savoir réaliser un extrait d'une partition de musique de chambre ainsi qu'une partition simple chant-piano.

La Musique Orchestrale

- Travailler dans une partition d'orchestre
- Créer de nouvelles techniques de jeu
- Les pédales de harpe
- Ossias, divisi & portées supplémentaires
- La condensation
- Importer un fichier MusicXML
- Maquettage audio basique

**Objectif :** comprendre et savoir utiliser certaines particularités des partitions d'orchestre, et acquérir de l'aisance à travailler dans une partition. Commencer à utiliser les possibilités d'échange entre applications du format MusicXML.

La Mise en Pages de Base

- Les bases de la mise en pages
- Réaliser un conducteur
- Réaliser un matériel d'orchestre (parties séparées)
- Imprimer et exporter la partition dans les formats courants

**Objectif :** comprendre les grands concepts de mise en pages dans Dorico, et savoir réaliser une mise en pages appropriée pour un conducteur, mais aussi pour le matériel d'orchestre correspondant (transposition, tournes, etc.).

Les Musiques Actuelles

- Changer le style graphique de la partition (polices musicale et textuelle)
- Les kits de percussion
- La notation pour guitare : tablatures, notation tab, notation slash, symboles d'accords
- Importer et quantifier un fichier MIDI simple
- Particularités graphiques courantes dans les partitions de Musiques Actuelles

**Objectif :** savoir utiliser tous les éléments de notation courants des musiques actuelles.

Notation Étendue, Musique Contemporaine & Feuilles de Cours

- Notation musicale étendue (musique contemporaine, musique de piano complexe, feuilles de cours ou d'exercices type Formation Musicale)
- Mise en pages avancée

**Objectif :** savoir réaliser des partitions graphiquement plus complexes, et tirer parti des possibilités de mise en pages avancée offertes par le mode Gravure.

Musique à l'Image

• Travailler avec la vidéo (hors aspect créatif)

**Objectif :** être en mesure de travailler à l'image et, le cas échéant, de comprendre les fonctionnalités offertes par Dorico aux compositeurs de musique à l'image (musique de film, jeu vidéo, etc.).

#### Modalités pédagogiques

• Chaque matin, l'instructeur expose aux apprenants les points qui seront abordés dans la journée.

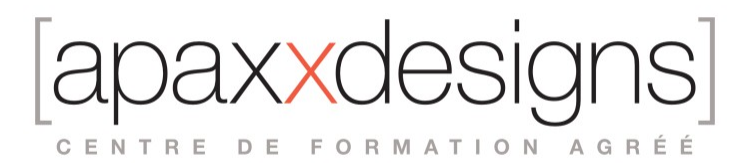

- La journée se déroule ensuite par une suite de présentations théoriques et techniques, suivies de l'application de la technique au moyens d'exercices en atelier pratique.
- En fin de journée, un récapitulatif des point abordés est effectué.
- A partir du 2ème jour, une session de questions/réponses sur les points vus la veille amorce la journée.

### Moyens et supports pédagogiques

- Chaque apprenant dispose d'un poste de travail équipé des logiciels nécessaires à la formation.
- Un support de cours synthétique est fourni à chaque stagiaire à l'issue de la formation dans leur Extranet participant.
- Des projets de référence sont analysés et décomposés.
- Chaque leçon comporte une partie théorique qui est immédiatement mise en application : l'enseignement étant basé sur de véritables exemples issus de situations professionnelles, les exercices permettent de pratiquer largement les techniques étudiées et de les situer dans le workflow de production.
- La partie Atelier de la formation permet de remettre en perspective toutes les connaissances acquises dans le contexte de réalisation d'un projet complet.

### Modalités d'évaluation et de suivi

- Une feuille de présence sera signée par chacun des stagiaires permettant d'attester de l'exécution de l'action de formation.
- A l'issue de la formation, le formateur évalue le degré acquisitions des points définis dans les objectifs de la formation au moyen d'un questionnaire individuel.
- Les apprenants évaluent à chaud la formation en remplissant un questionnaire en ligne, transmis ensuite au formateur et discuté afin d'améliorer la formation si nécessaire.
- Un questionnaire d'évaluation à froid est envoyé 1 mois après la formation aux prenants afin de jauger l'impact de la formation sur leur quotidien en production.

### Informations sur l'accessibilité

#### **Avez vous besoin d'un accompagnement spécifique ?**

Apaxxdesigns apporte une attention particulière et prioritaire à l'accessibilité des personnes en situation de handicap. Afin de faciliter leur intégration, le suivi pédagogique et l'insertion professionnelle, Apaxxdesigns dispose depuis Mai 2020, d'un référent handicap qui sera en mesure de les accompagner dans les meilleures conditions. Tout en respectant les exigences pédagogiques, la volonté d'Apaxxdesigns est d'adapter, notamment le matériel fourni, l'environnement dédié à l'apprentissage, afin d'offrir un confort de travail optimum et de s'entourer d'un réseau de partenaires pour répondre au mieux aux attentes des apprenants. Notre site est accessible aux personnes en situation de handicap.